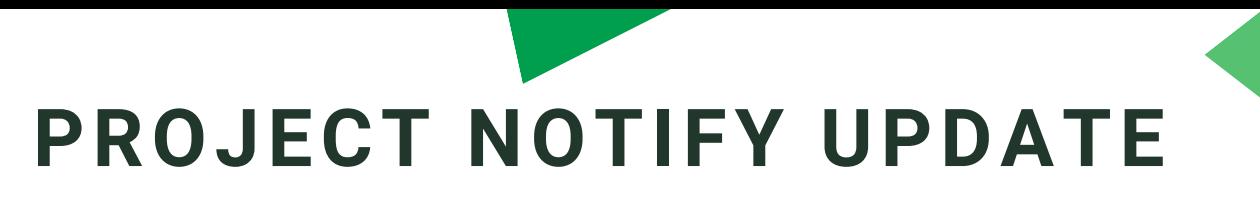

You may have received a notification to update your ProjectMatrix Data Server

OK

 $\times$ Server Update Required Your ProjectMatrix Data Server (Version: 1.0.48) is currently out of date. Please update to version 1.0.50 before you continue.

## To-Do This:

Right-click on the ProjectMatrix Data Warehouse Tray click on the Server Update Required in red. If you do not have the ProjectMatrix DataWarehouse Tray Icon, you may need to restart it.

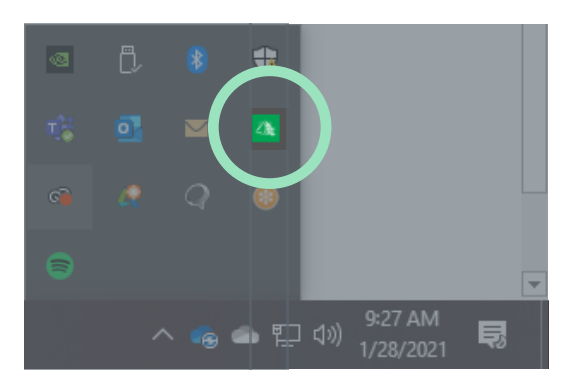

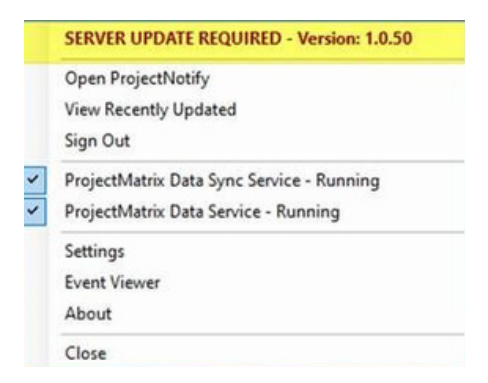

You will also be prompted to do the update when you restart your computer. You will see an automatic prompt at the bottom right of your screen

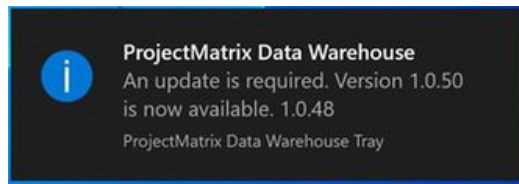

If you are still having issues, you can download the install [here:https://s3.amazonaws.com/ProjectMatrix/installs/Project](https://s3.amazonaws.com/ProjectMatrix/installs/ProjectMatrixDataServer/Release/ProjectMatrixDataWarehouse.1.0.50.exe) MatrixDataServer/Release/ProjectMatrixDataWarehouse.1.0.50 .exe

As always, if you need any help, please reach out to support@projectmatrix.com or visit [www.projectmatrix.com](http://www.projectmatrix.com/) to start a support chat.